## **BeyondTrust Remote Support 21.3 Available Features**

#### **Features for Support Representatives**

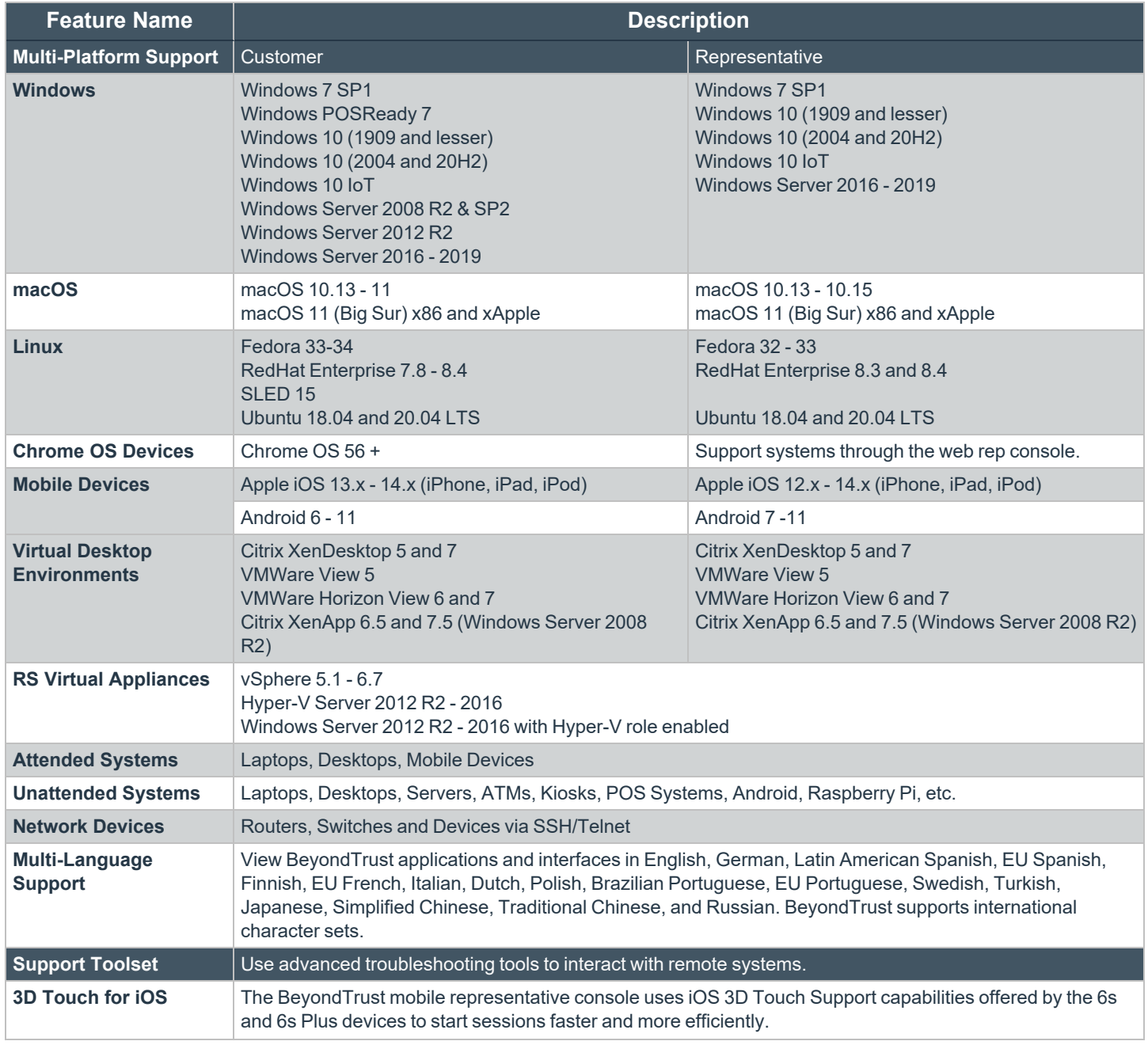

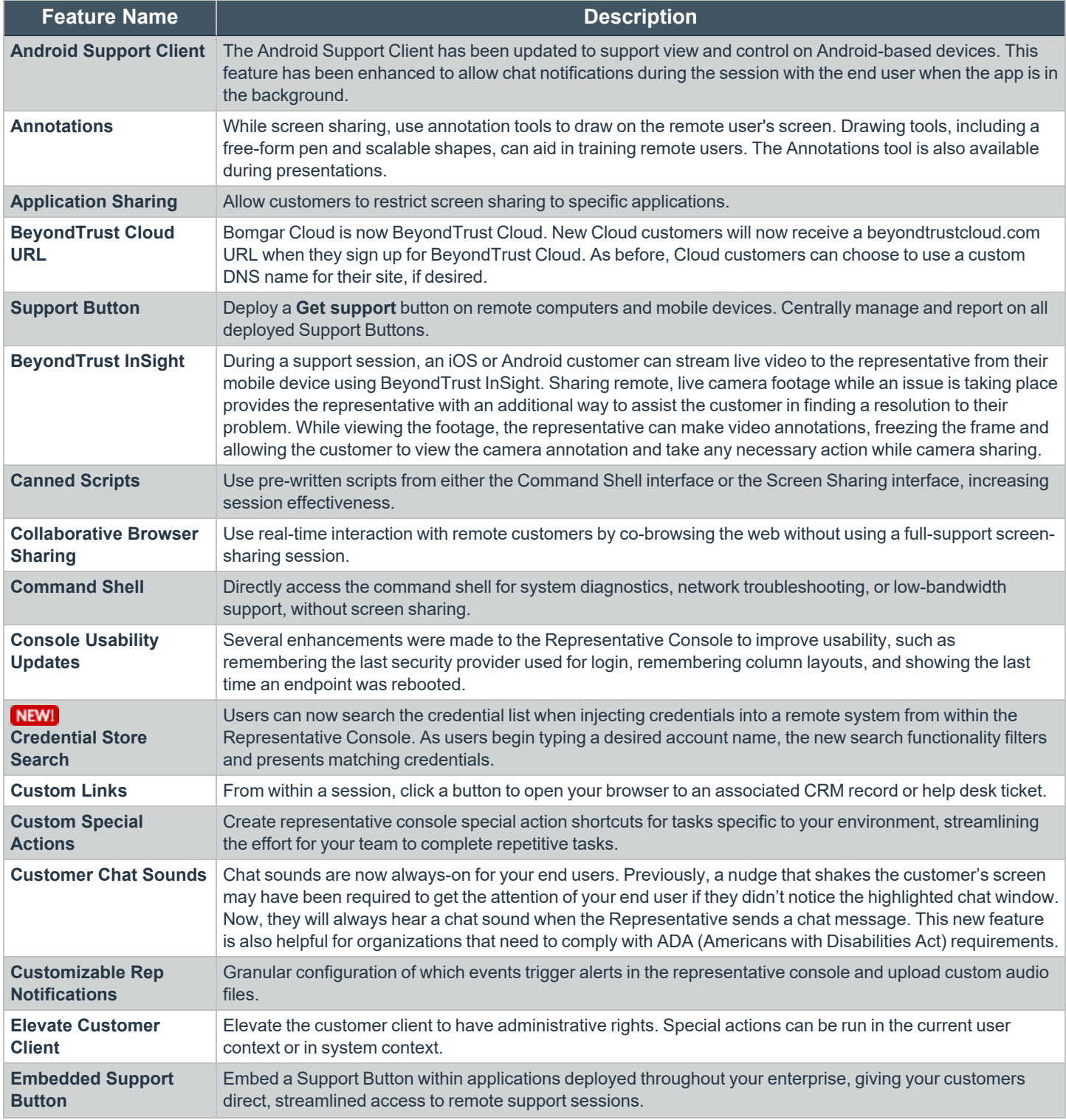

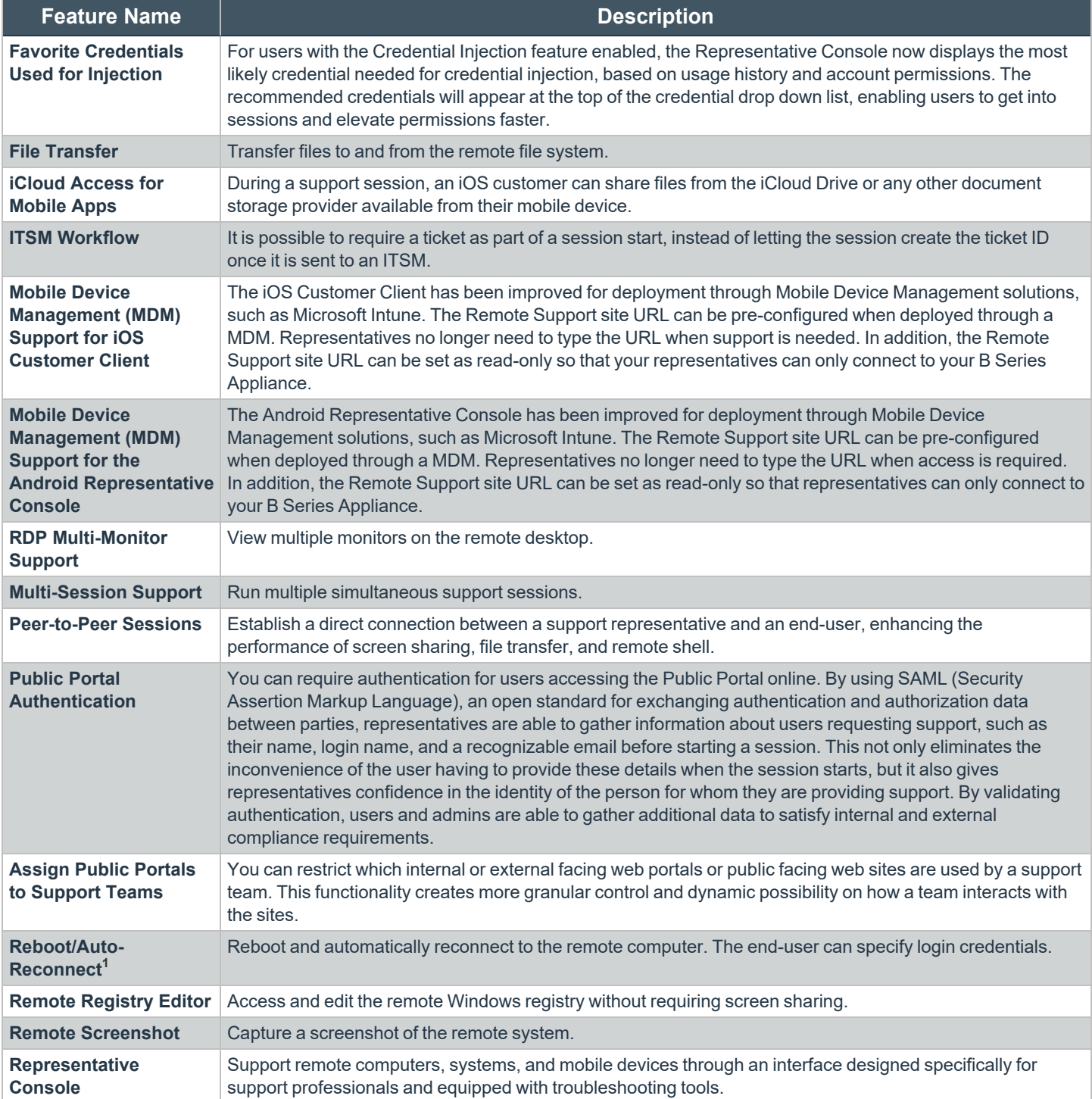

1Reboot/Auto-reconnect is not supported on Mac computers.

**SALES:** www.beyondtrust.com/contact **SUPPORT:** www.beyondtrust.com/support **DOCUMENTATION:** www.beyondtrust.com/docs 3

## **BeyondTrust** 伯

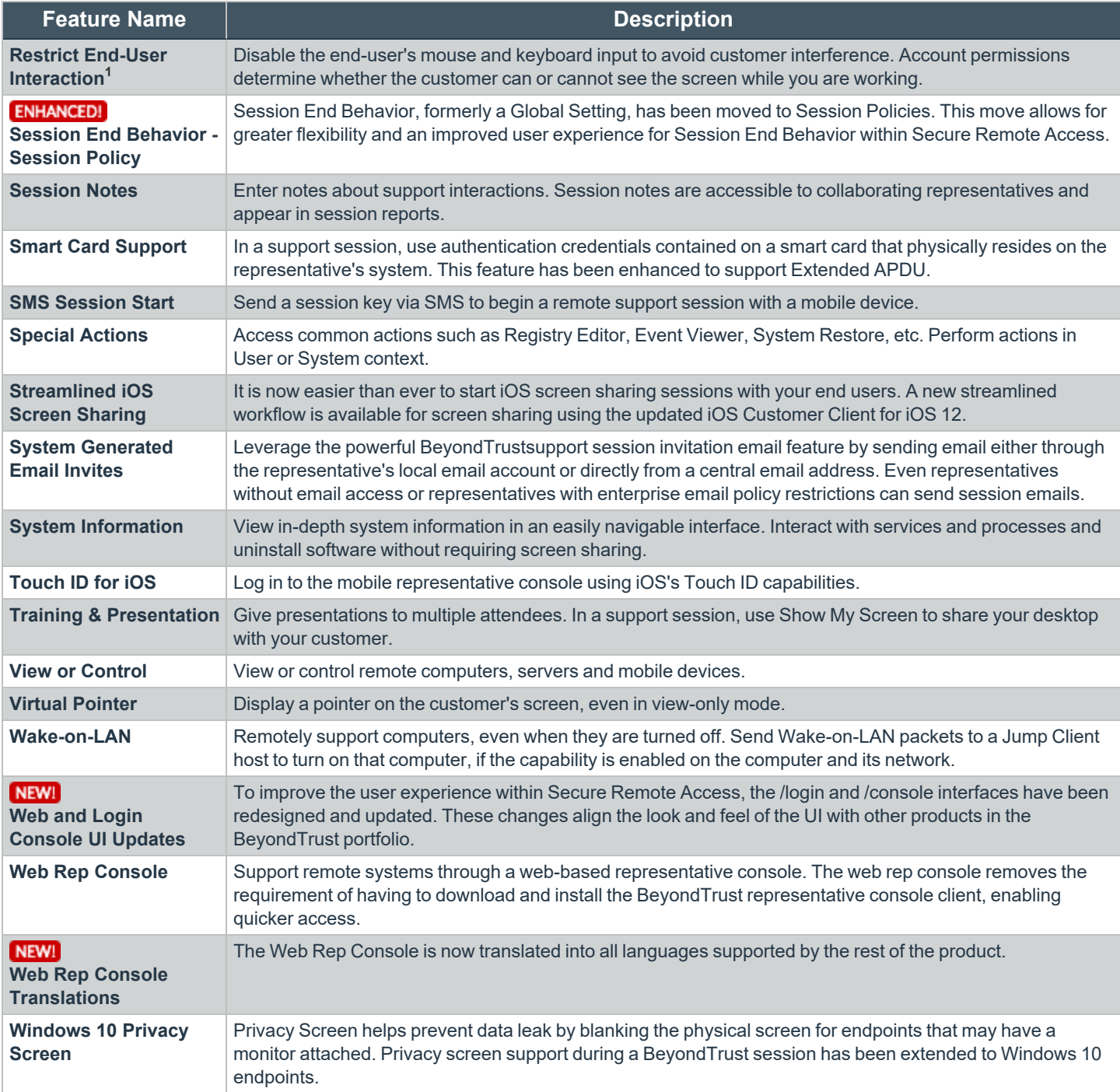

**1**Restrict End-User Interaction is limited to disabling the mouse and keyboard on Windows 8. From a mobile representative console, Restrict End-User Interaction is limited to fully disabling the mouse, keyboard, and screen display.

**SALES:** www.beyondtrust.com/contact **SUPPORT:** www.beyondtrust.com/support **DOCUMENTATION:** www.beyondtrust.com/docs 4

# BeyondTrust

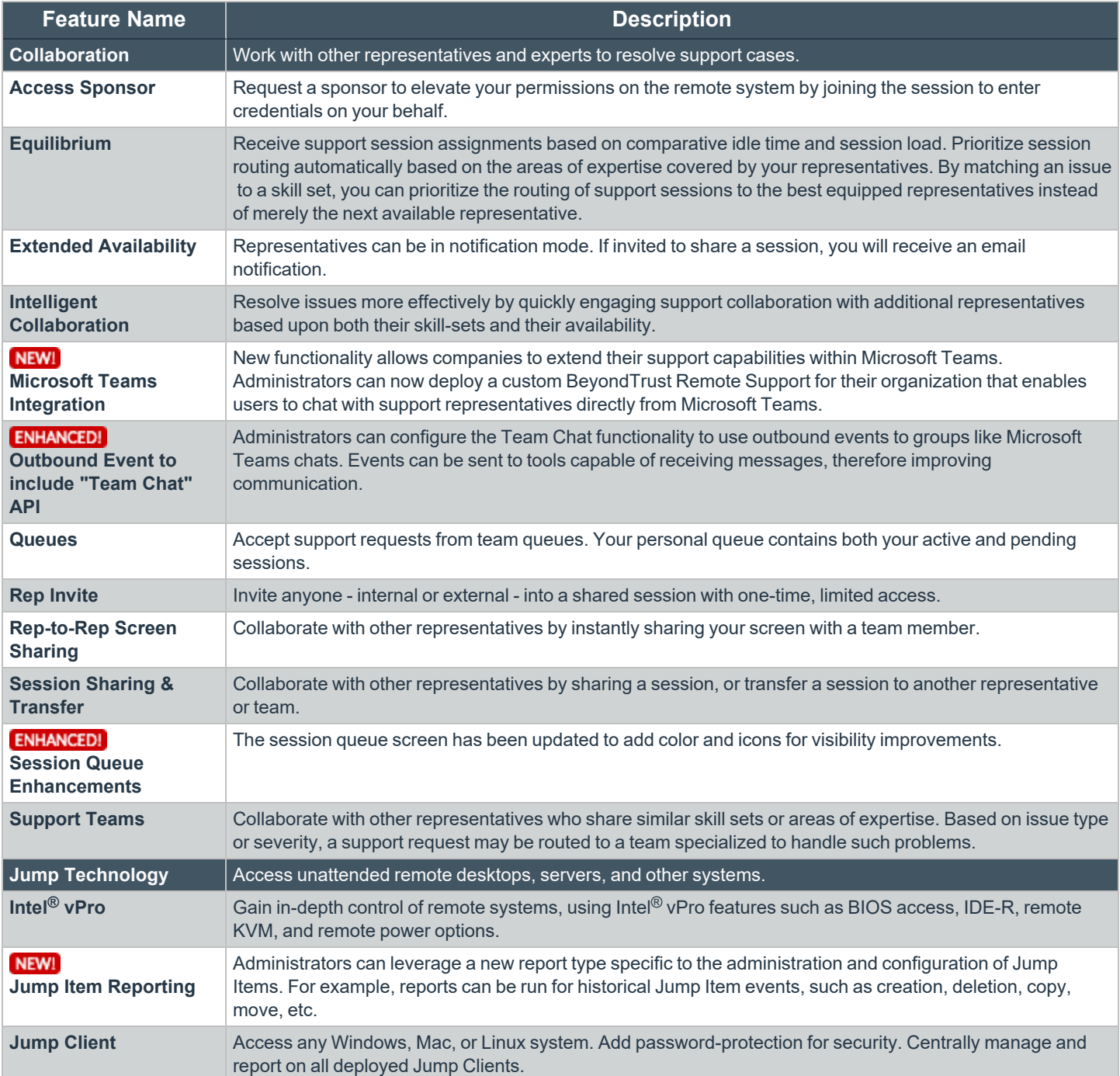

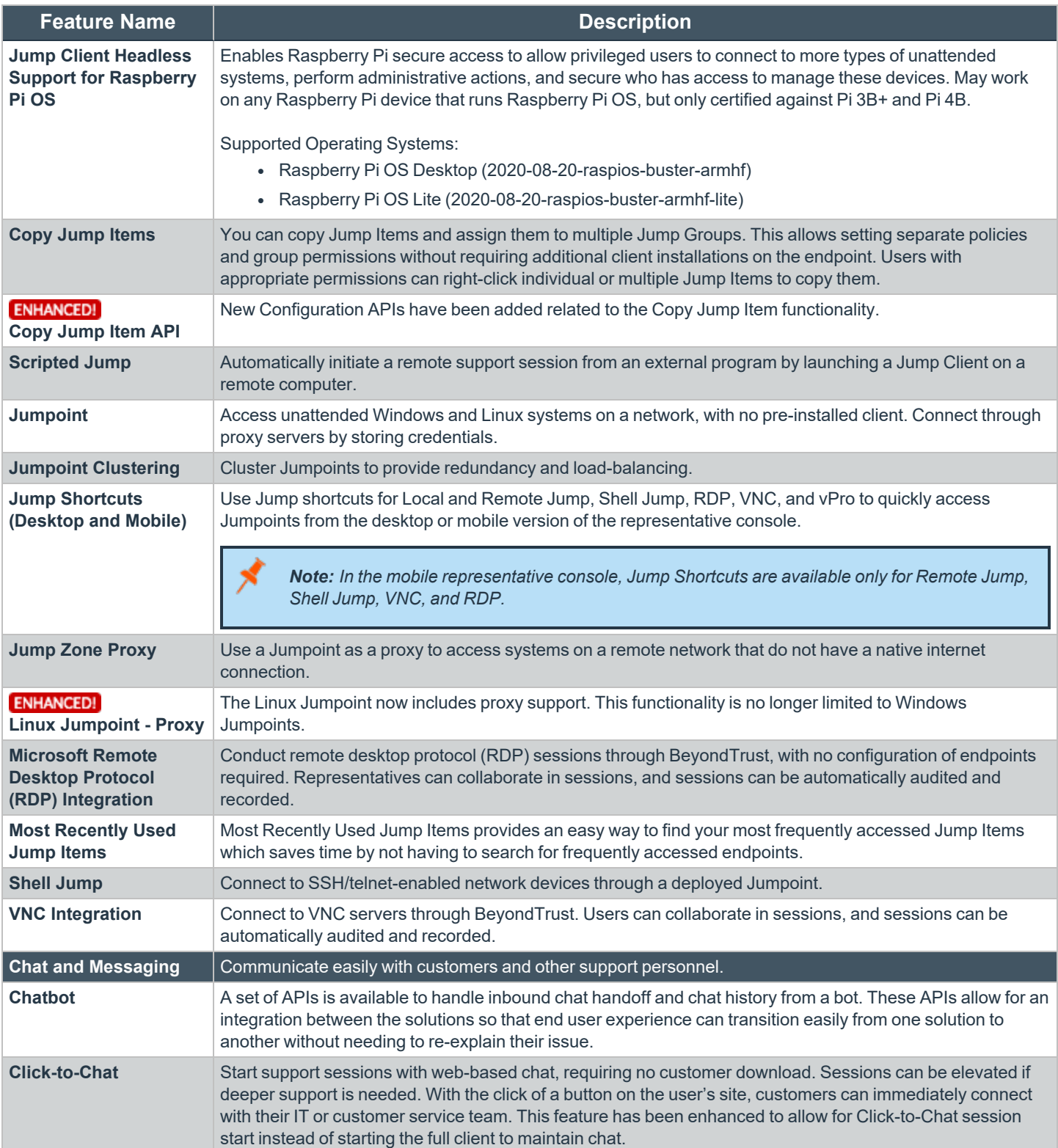

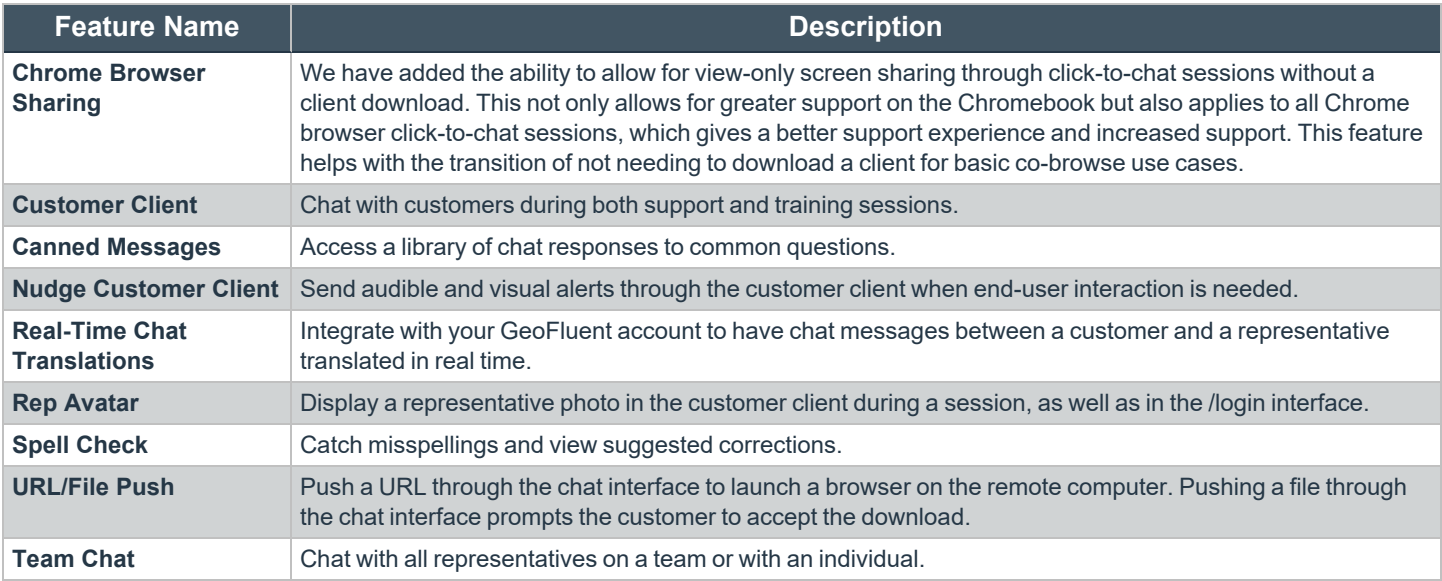

#### **Features for Support Managers**

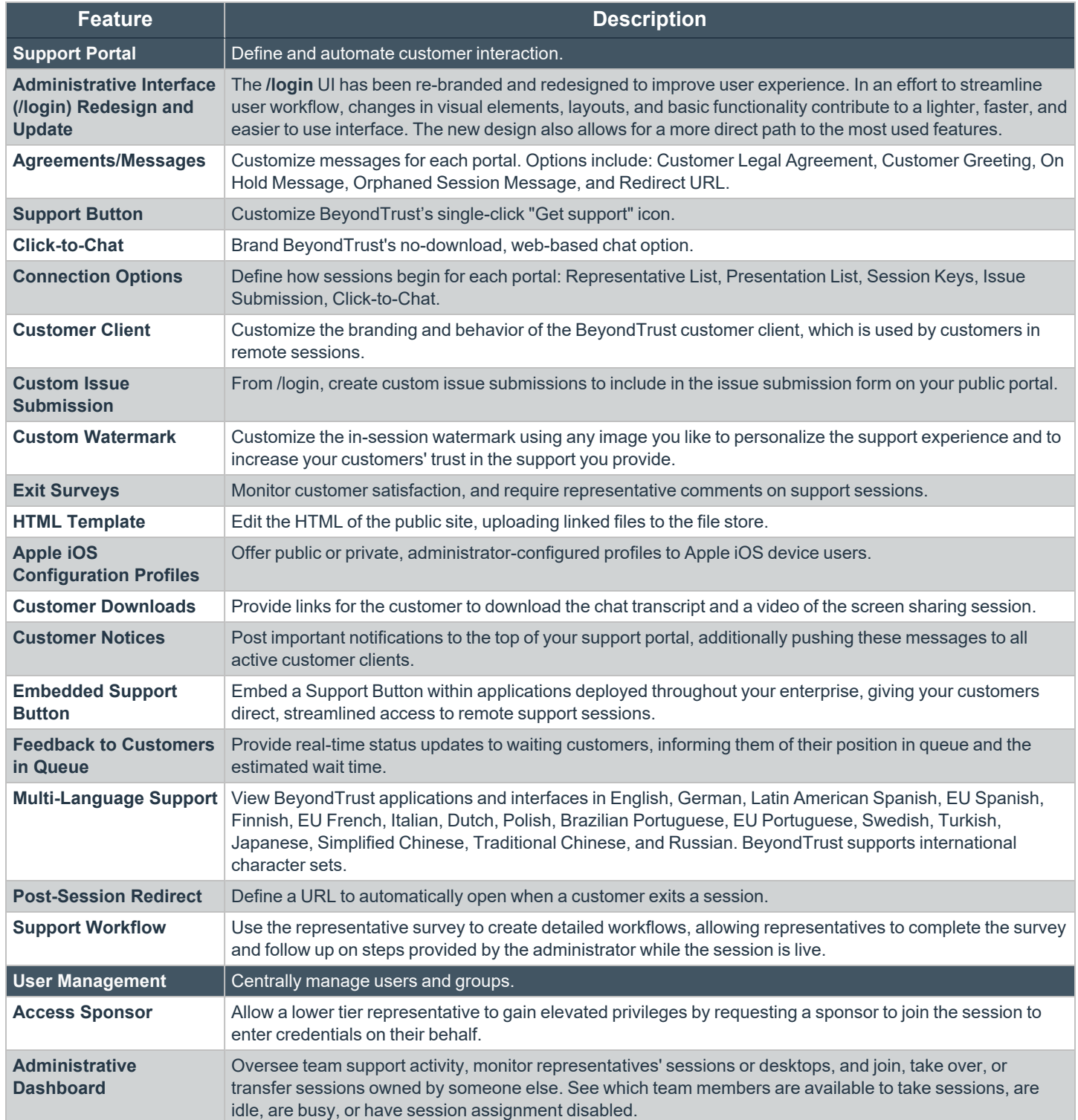

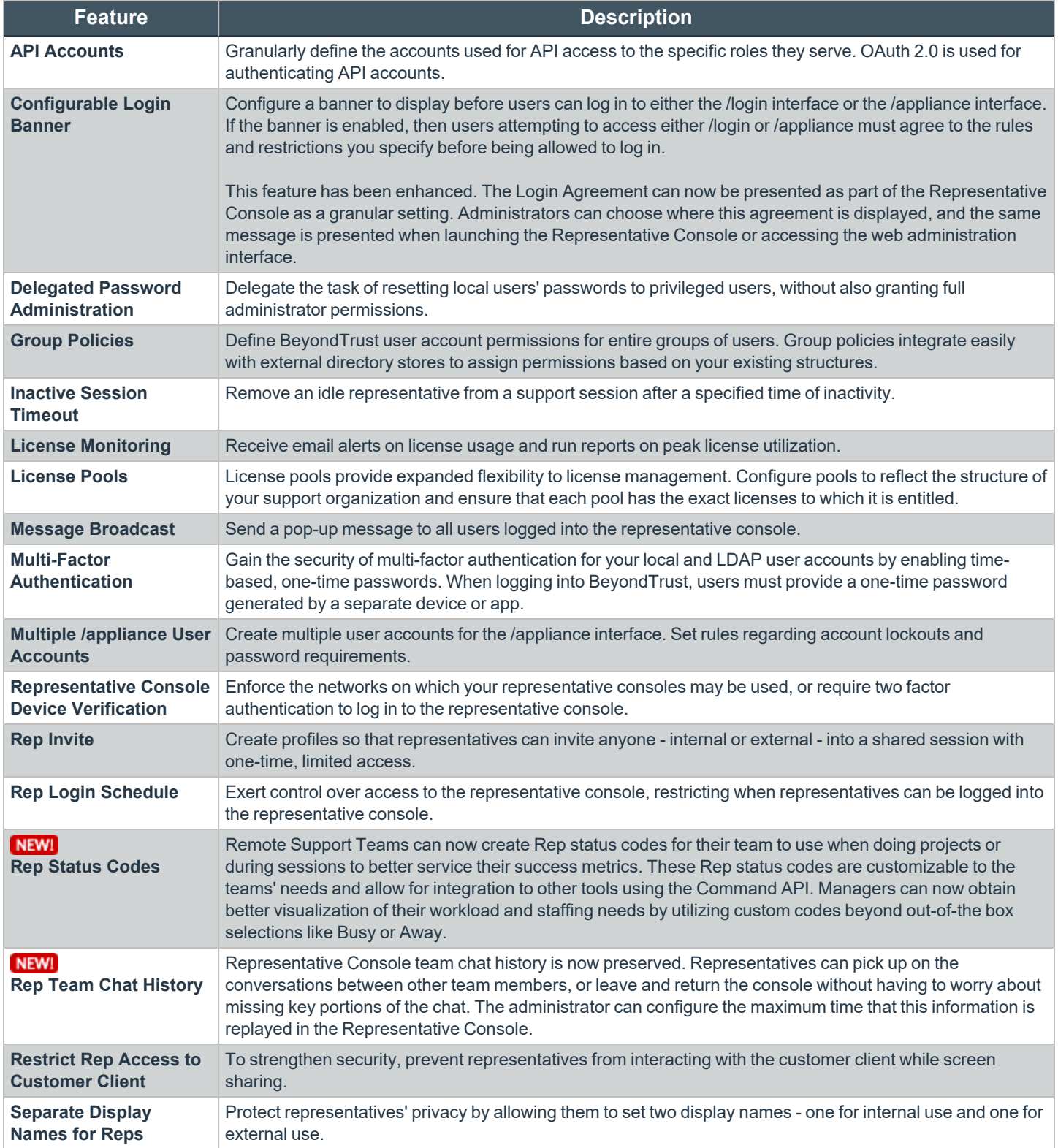

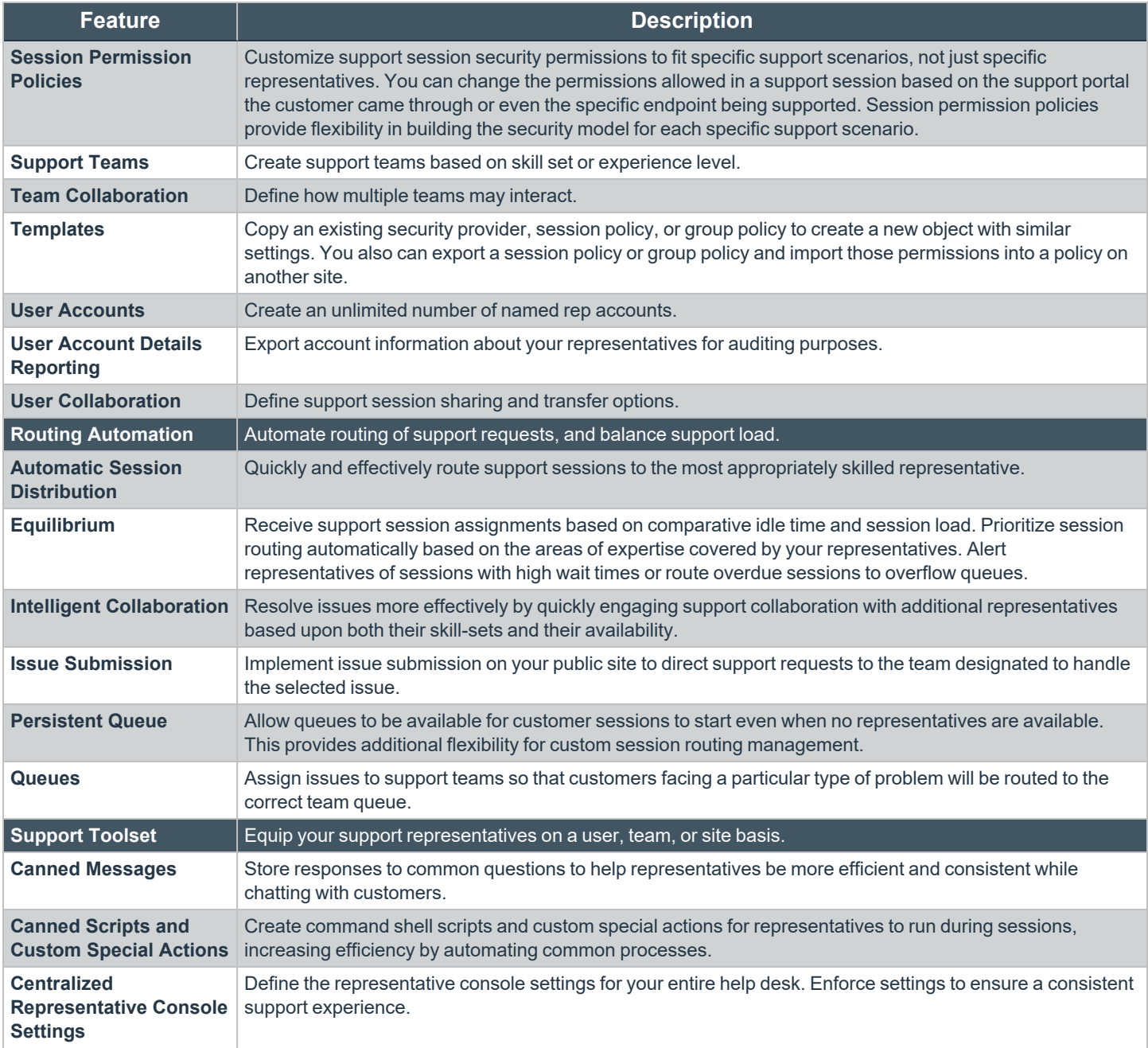

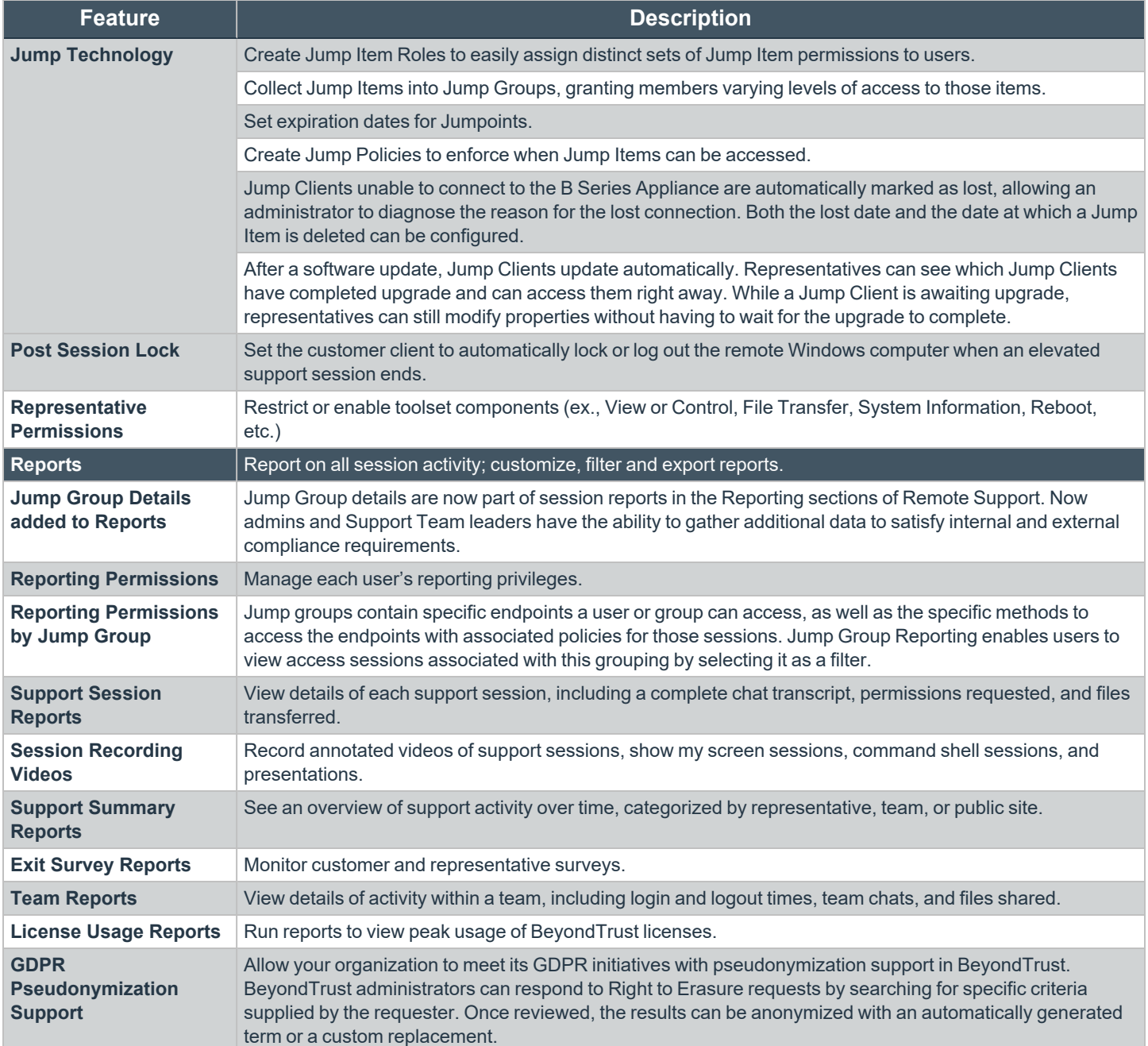

#### **Features for System Administrators**

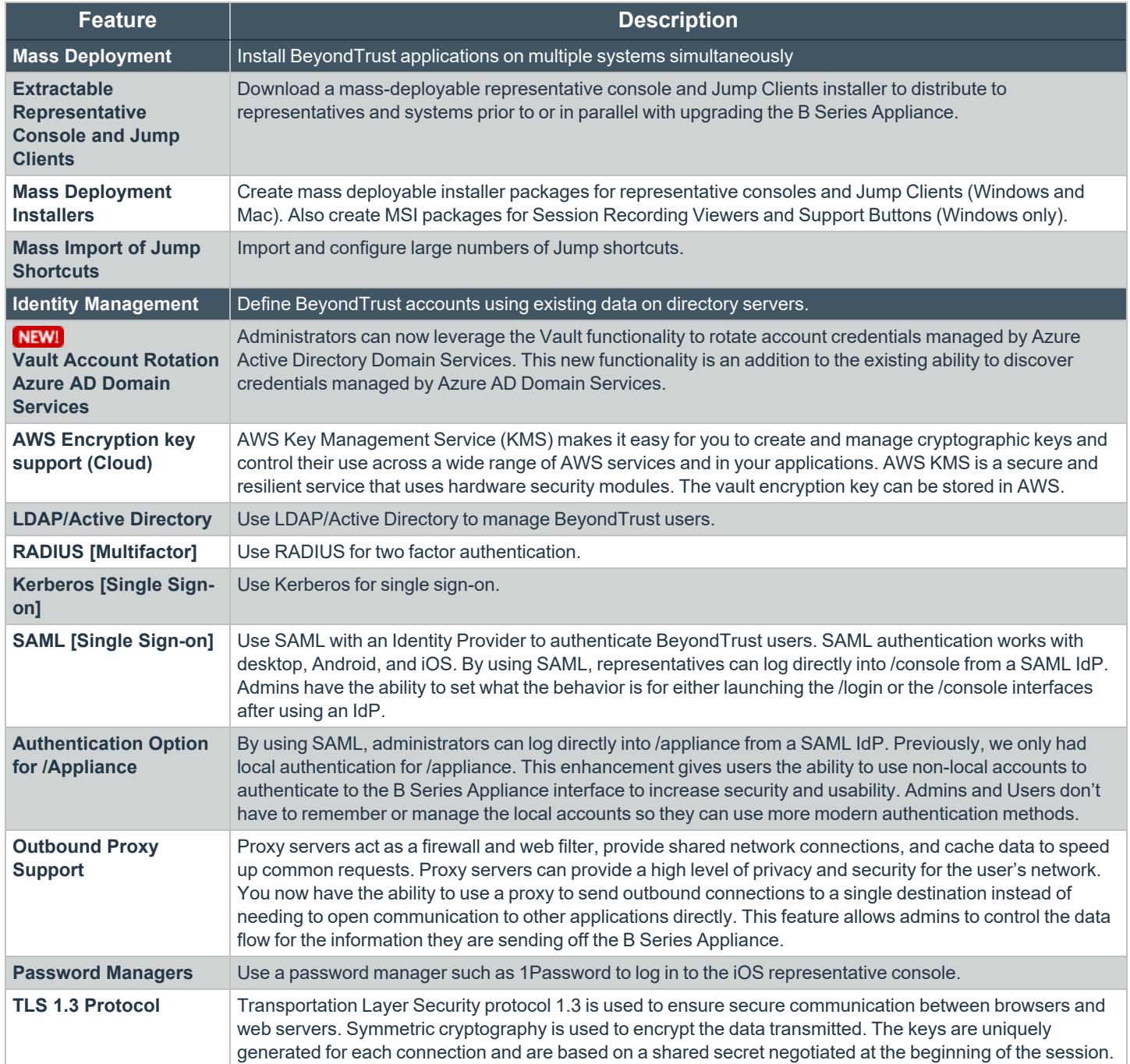

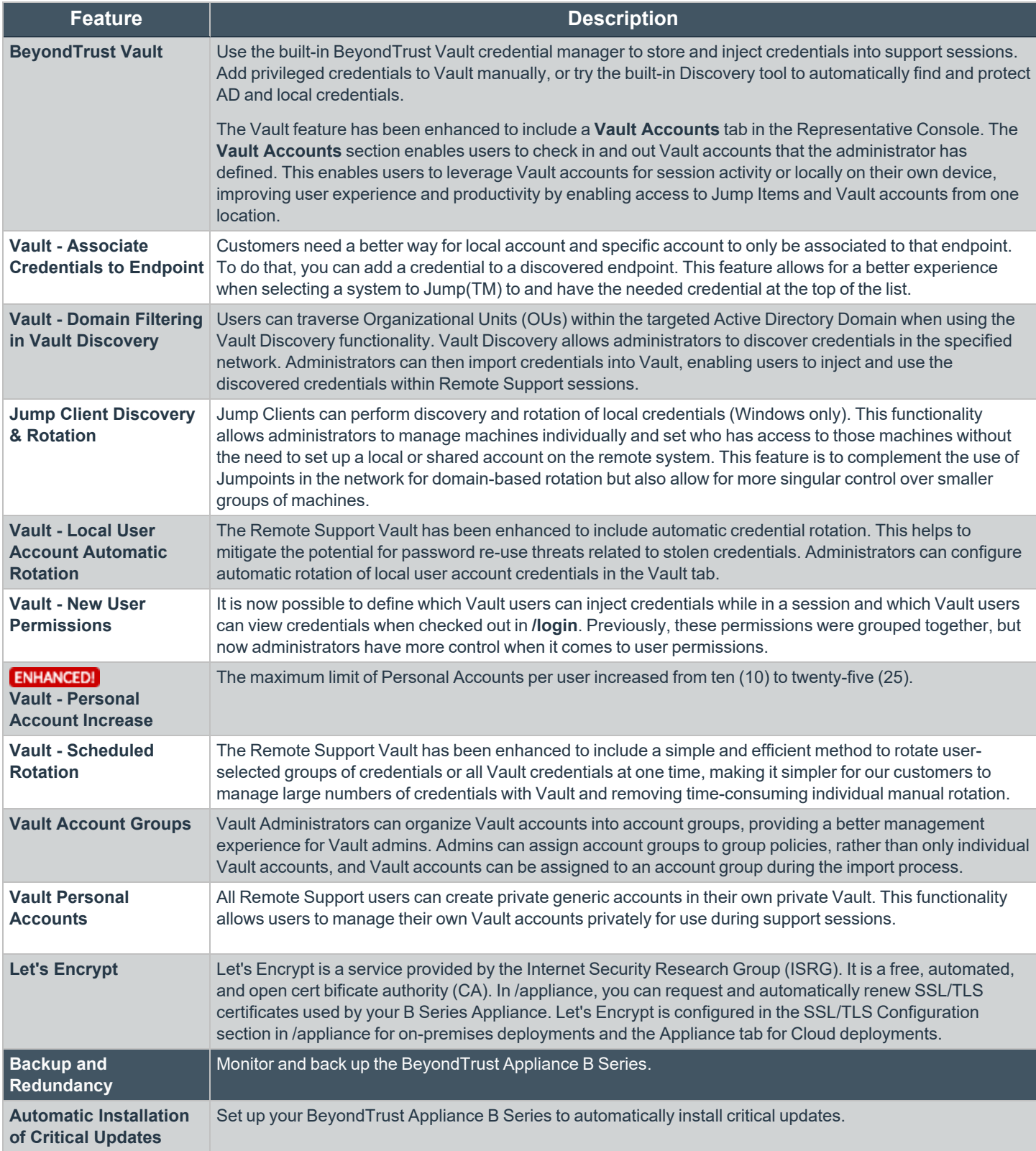

## BeyondTrust

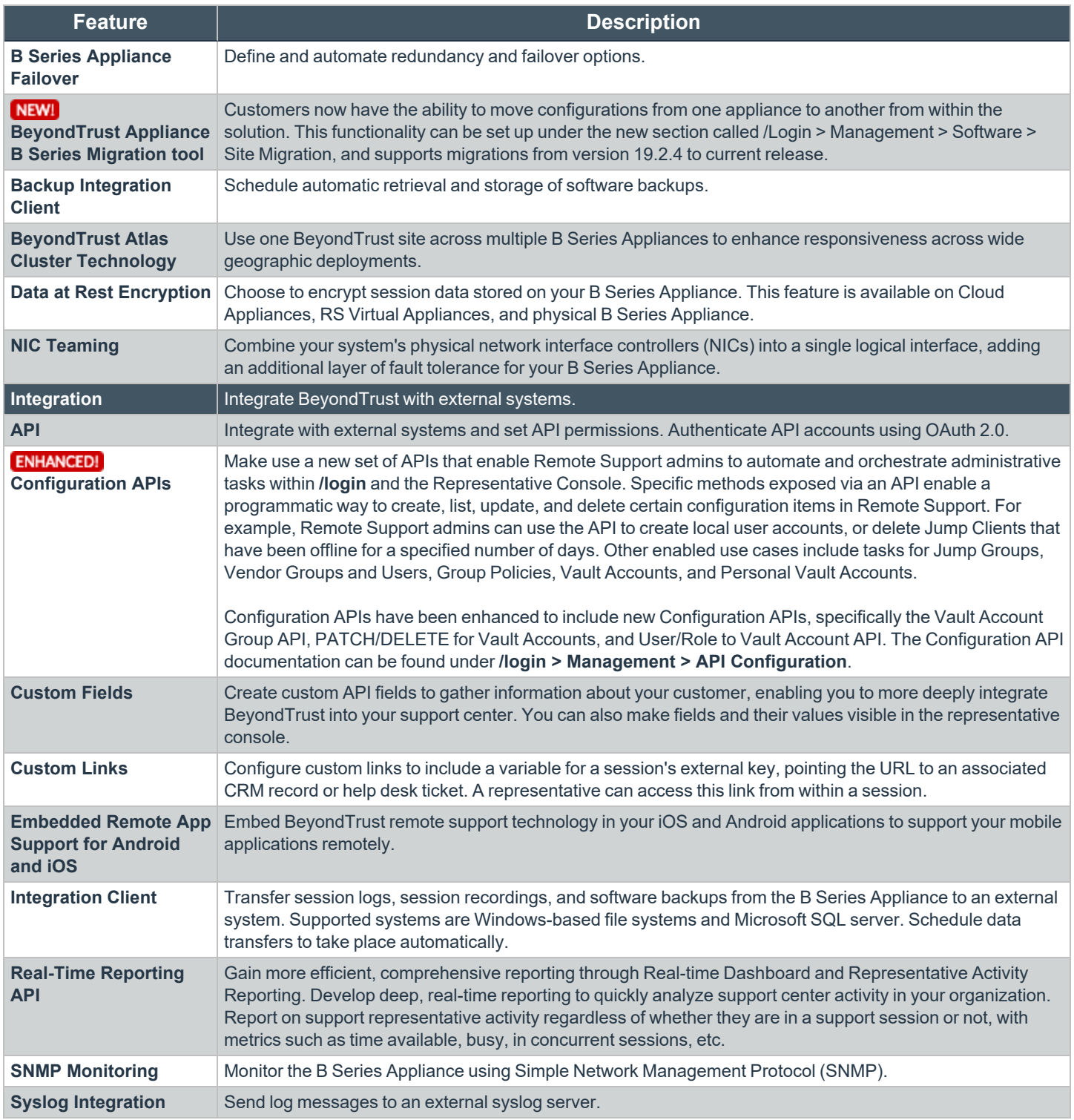

#### **Additional Integration Options**

Additional integration options are available to BeyondTrust customers, as well. Some integrations must be purchased separately from the BeyondTrust software. Contact BeyondTrust Sales for details.

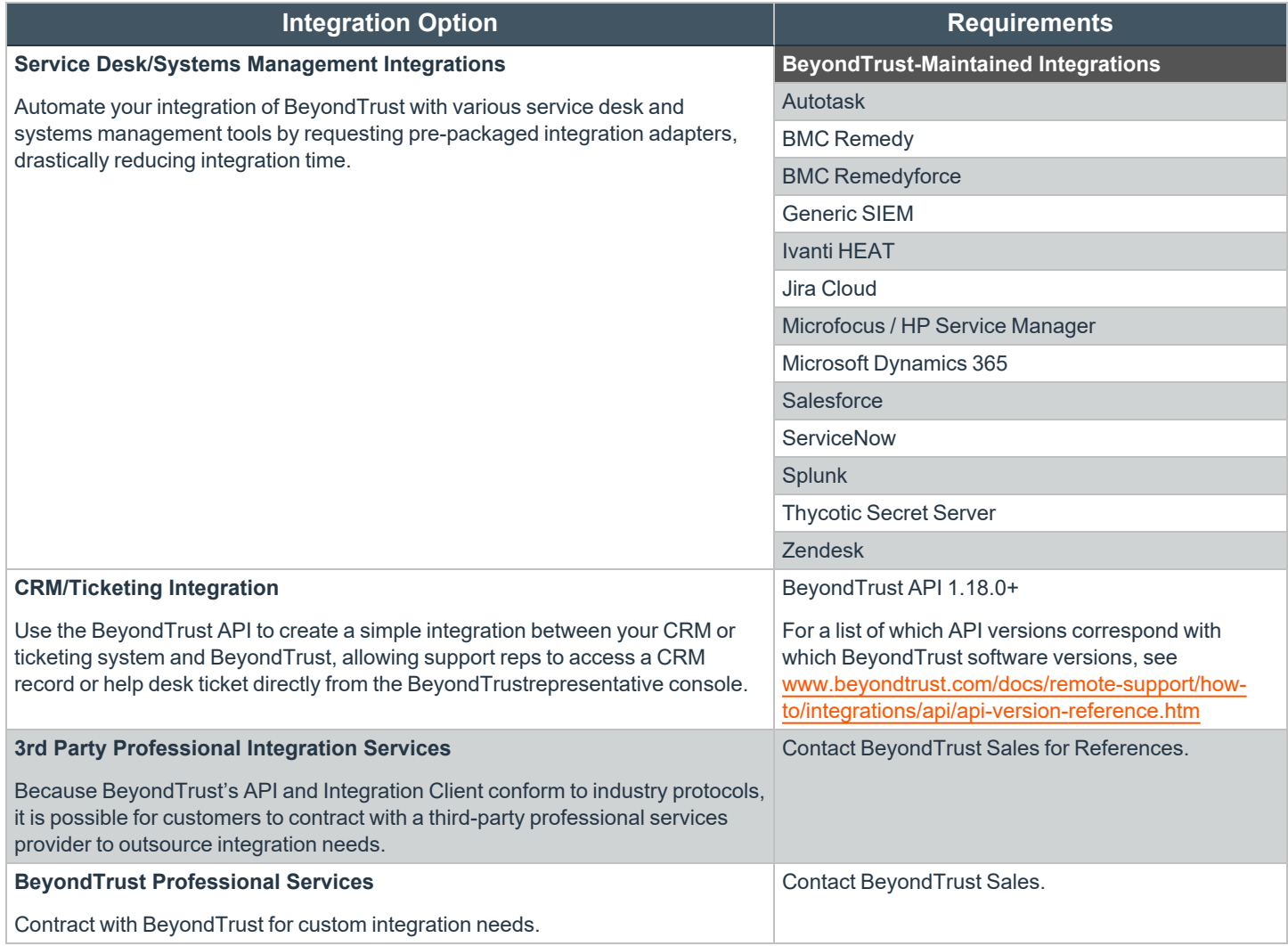